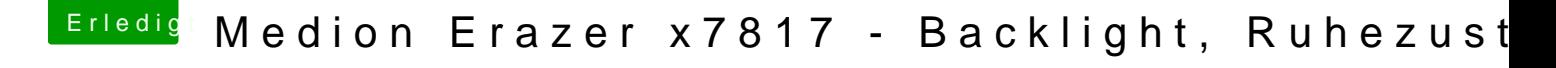

Beitrag von derHackfan vom 7. Mai 2019, 08:56

Es gibt in MaciASL noch zwei weitere (Display/Brightness) Fix, die könn auch noch ausprobieren.